via M. Buonarroti 10 50122 Firenze Centralino +39 055 23.80.301 www.indire.it

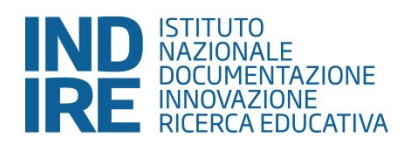

# **VADEMECUM GESTIONE MISSIONI**

# **PERSONALE ABILITATO ALL'USO DEL GESTIONALE IN USO PRESSO INDIRE**

#### **1 – Autorizzazione di missione/trasferta**

Come previsto dall'art. 6 del "*Regolamento interno per il trattamento di missione del personale dipendente e degli organi di INDIRE e delle trasferte del personale esterno*" di INDIRE (da ora Regolamento Missioni o Regolamento) tutto il personale, interno ed esterno (art. 4.1, lett a) del Regolamento), deve ottenere l'autorizzazione della missione/trasferta prima della partenza.

Tutti i destinatari del vademecum sono muniti di credenziali di accesso al gestionale (username e password).

La proposta di missione/trasferta deve essere inserita tramite il gestionale in uso presso l'INDIRE attraverso l'avvio dell'iter informatizzato denominato "Missioni" (per la descrizione dettagliata dell'iter informatizzato si rinvia all'All. "Presentazione missioni").

La conclusione di tale processo avviene una volta ottenuta l'autorizzazione rilasciata dal Direttore Generale, previa approvazione procedurale rilasciata da parte dei soggetti coinvolti: Responsabile Risorsa, Responsabile di Progetto, Responsabile di Area.

Una volta ricevuto l'incarico di trasferta sarà possibile prendere contatti con l'Agenzia Viaggi convenzionata con l'Ente secondo le consuete modalità.

In caso di trasferta/missione le cui spese gravano su fondi/Progetti diversi devono essere presentate tante richieste quanti sono i fondi/progetti interessati (art. 6 comma 3)

#### **2 – Richieste "speciali" (par. 5.2 e ss. dell'All. "Presentazione missioni")**

#### 2.1 - *mezzi straordinari*

Come previsto dall'art 8.2, i mezzi di trasporto ordinari sono: "*treno, aereo, altri mezzi pubblici collettivi genericamente intesi (quali autobus, metropolitano, tram, navi, ecc.)*".

Come previsto dall'art. 8.4, l'uso dei mezzi straordinari (taxi, noleggio auto – con o senza conducente -, mezzo proprio) deve essere preventivamente autorizzato dal Direttore Generale, previo parere dell'Ufficio Gestione Risorse Umane, attraverso la compilazione e l'inserimento in procedura dell'allegato I, "Richieste speciali o straordinarie" – per le modalità operative vedi paragrafo 6 dell'All. "Presentazione missioni".

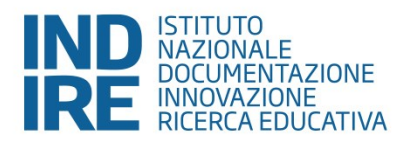

Come previsto nell'art. 8.4 del Regolamento, l'impiego di un mezzo straordinario *"…può avvenire quando ricorrono una o più delle condizioni elencate:*

- *sciopero dei mezzi di trasporto ordinari;*
- *convenienza economica (l'interessato deve indicare e documentare nella richiesta ogni elemento utile alla comparazione),*
- *quando il luogo della missione/trasferta non è servito da mezzi ordinari;*
- *per particolare esigenza di servizio o di salute o per la necessità di raggiungere rapidamente il luogo della missione/trasferta o di rientrare rapidamente alla sede di servizio;*
- *nel caso si debbano trasportare materiali e strumenti delicati o ingombranti indispensabili per lo svolgimento della missione/trasferta;*
- *utilizzo nella fascia oraria dalle ore 23.00 alle ore 6.00.*"

## 2.2. – *pernottamenti aggiuntivi in caso di trasferte di durata inferiore alle 12h*

Nei casi ove ricorrano le condizioni necessarie, il soggetto interessato ha facoltà di richiedere preventivamente, attraverso la proposizione di apposita motivata richiesta– all. IV – "Pernotto sotto 12h" – il pernottamento aggiuntivo rispetto alla durata della trasferta (art. 10, comma 2 del Regolamento).

Anche in tal caso, la richiesta dovrà essere rimessa all'Amministrazione in allegato alla proposta di missione e sarà soggetta ad autorizzazione da parte del DG previo parere favorevole rilasciato dall'Ufficio Gestione Risorse Umane.

#### 2.3.– *anticipo di missione*

Nei casi ove ricorrano le condizioni necessarie, il personale dipendente ha facoltà di richiedere preventivamente, attraverso la proposizione di apposita richiesta – all. V "Anticipo missione" – un anticipo di missione (art. 7, comma 1 del Regolamento).

Anche in tal caso, la richiesta dovrà essere rimessa all'Amministrazione in allegato alla richiesta missione e sarà soggetta ad autorizzazione da parte del DG previo parere favorevole rilasciato dall'Ufficio Gestione Risorse Umane.

#### 2.4.– *quota di rimborso forfettario*

Nei casi ove ricorrano le condizioni necessarie, il personale dipendente, ha facoltà di richiedere preventivamente, attraverso la proposizione di apposita richiesta – all. VI "Rimborso forfettario" – una quota di rimborso forfettario (art. 10, comma 9 del Regolamento).

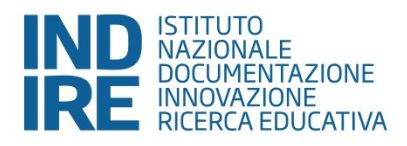

Anche in tal caso, la richiesta dovrà essere rimessa all'Amministrazione in allegato alla richiesta missione e sarà soggetta ad autorizzazione da parte del Direttore Generale previo parere favorevole rilasciato dall'Ufficio Gestione Risorse Umane.

#### 2.5.– *interruzione e annullamento missione*

Qualora all'esito del processo autorizzativo la trasferta/missione, si verifichino le condizioni di cui all'art. 11 del Regolamento, il soggetto coinvolto dovrà prontamente comunicare all'Amministrazione l'interruzione/annullamento della missione attraverso l'invio all'Ufficio Protocollo dell'all. III "Interruzione o annullamento missione" debitamente compilato e firmato.

#### 2.6.– *partenza da luogo diverso da sede di servizio*

Qualora ricorrano i casi previsti dall'art. 2.3 del Regolamento, alla procedura di richiesta di missione/trasferta deve essere allegato l'all. VII "Richiesta autorizzazione per partenza da luogo diverso da sede di servizio", debitamente compilato.

## **3 - Rimborso missione/trasferta**

Ai sensi di quanto previsto dall'art. 14 del Regolamento, entro due mesi dal termine della missione/trasferta il soggetto interessato è tenuto a presentare all'Amministrazione l'all. II "Rimborsi missione trasferta" inerente il rimborso delle spese sostenute in occasione di missione/trasferta, consegnando la relativa documentazione all'ufficio protocollo.

In alternativa la documentazione può essere trasmessa a mezzo PEC: la richiesta dovrà essere sottoscritta digitalmente o con firma autografa accompagnata da un documento di identità. Unitamente alla copia della documentazione dovrà essere allegata specifica dichiarazione in autocertificazione di conformità all'originale in possesso del dipendente.

# **L'accoglimento e la corretta lavorazione della pratica di rimborso è subordinata alla presentazione della documentazione completa, integra e originale (o nelle modalità sopra indicate), di cui ciascun soggetto richiedente è direttamente responsabile. In caso di mancata osservanza di quanto sopra, non sarà dato seguito al rimborso.**

L'apposito modulo (all. II) dovrà pervenire all'Amministrazione nei tempi stabiliti anche laddove non siano presenti spese per quali viene richiesto il rimborso poiché le spese siano state interamente sostenute mediante il ricorso all'Agenzia viaggi (art. 14.2).

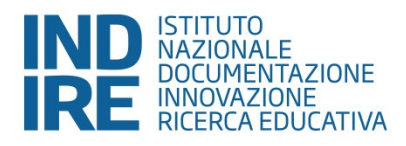

Qualora le spese di un'unica missione o trasferta ricadano economicamente su più progetti, il soggetto deve presentare tante richieste di rimborso quante sono le realtà progettuali coinvolte e le relative autorizzazioni ricevute (art. 14.3).

Come specificato nell'art. 6.4 del Regolamento "*L'autorizzazione alla missione/trasferta non comporta automaticamente la liquidazione delle spese connesse alla stessa, qualora non siano rispettate le disposizioni del presente Regolamento interno*".

Le spese di viaggio, di vitto, di alloggio sono disciplinate rispettivamente dagli artt. 8, 9 e 10 del Regolamento.

Al rimborso delle spese sostenute all'estero, si applicano le disposizioni di cui al combinato disposto dell'art. 9, comma 5 del Regolamento e della Tabella A.

Le spese di cui all'art. 12, comma 2 del Regolamento (Iscrizioni, Visti consolari, Vaccinazioni, Assistenza sanitaria, Assicurazioni) potranno essere ammesse a rimborso all'esito di preliminari procedure autorizzative per acquisto/acquisizione di beni e servizi (all. B – iter modulo atti amministrativi del gestionale) di cui dovrà essere dato conto nella richiesta di rimborso successivamente rimessa.

Il personale (dipendente e con contratto di collaborazione coordinata e continuativa) riceverà il rimborso delle spese considerate ammissibili attraverso la corresponsione in busta paga e potrà prendere visione del riepilogo mensile attraverso la consultazione in "Bacheca online" del file denominato "statino".

Il personale con contratto di collaborazione autonoma o professionale riceverà il rimborso previa presentazione della relativa fattura.

#### **4 - Richiesta missione quando il gestionale non è funzionante**

Nei casi in cui è accertato il mancato funzionamento del gestionale in uso presso INDIRE le richieste di missione/trasferta dovranno essere presentate compilando debitamente l'all. VIII "Richiesta missione quando il gestionale non è funzionante" e inviate a mezzo mail/pec all'indirizzo [protocollo@indire.it](mailto:protocollo@indire.it) o [indire@pec.it.](mailto:indire@pec.it)

Come previsto dall'art. 6.1 l'autorizzazione alla missione/trasferta deve essere antecedente alla data di inizio della missione/trasferta.

#### **Documenti Allegati.**

- Allegato I, Richieste speciali o straordinarie
- Allegato II, Rimborsi missione trasferta
- Allegato III, Interruzione o annullamento missione

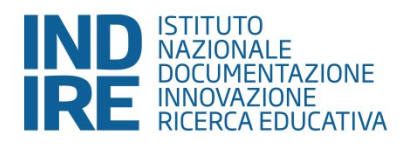

- Allegato IV, Pernotto sotto 12h
- Allegato V, Anticipo missione
- Allegato VI, Rimborso forfettario
- Allegato VII, Richiesta autorizzazione per partenza da luogo diverso da sede di servizio
- Allegato VIII, Richiesta missione quando il gestionale non è funzionante